# **Цифровые сервисы для уроков** KV

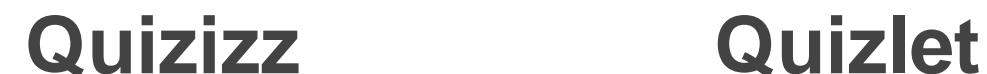

**Kahoot**

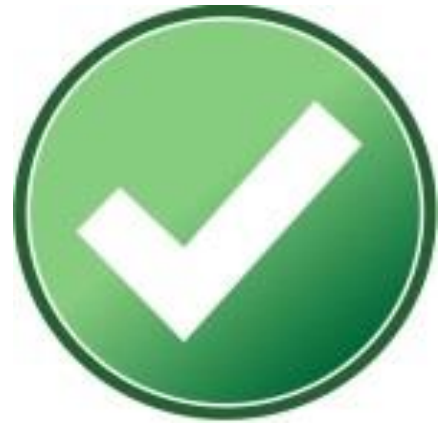

**ZipGrade**

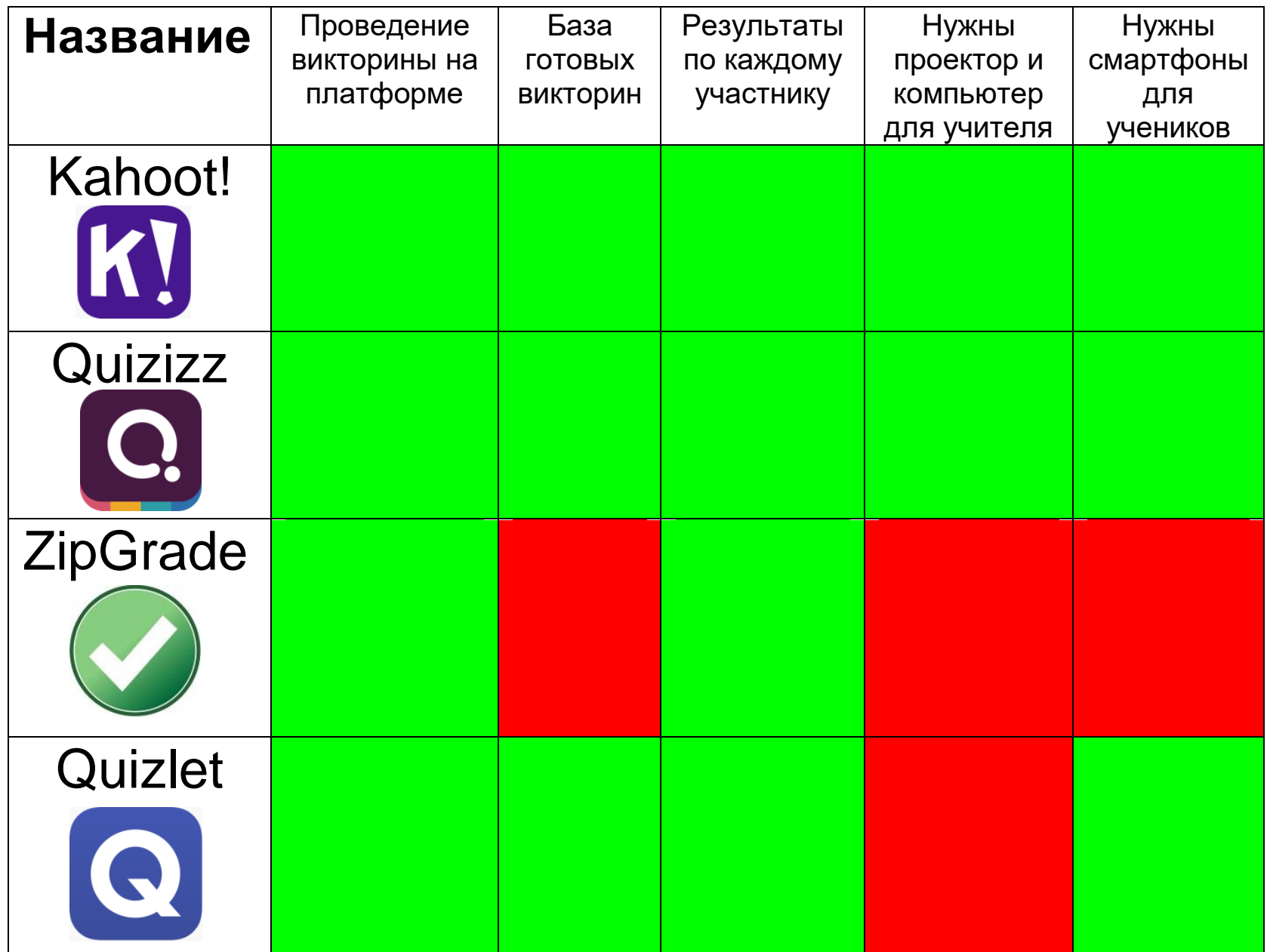

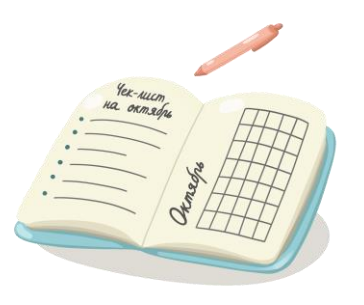

# **Kahoot! - сервис для создания и проведения интерактивных опросов с помощью телефонов.**

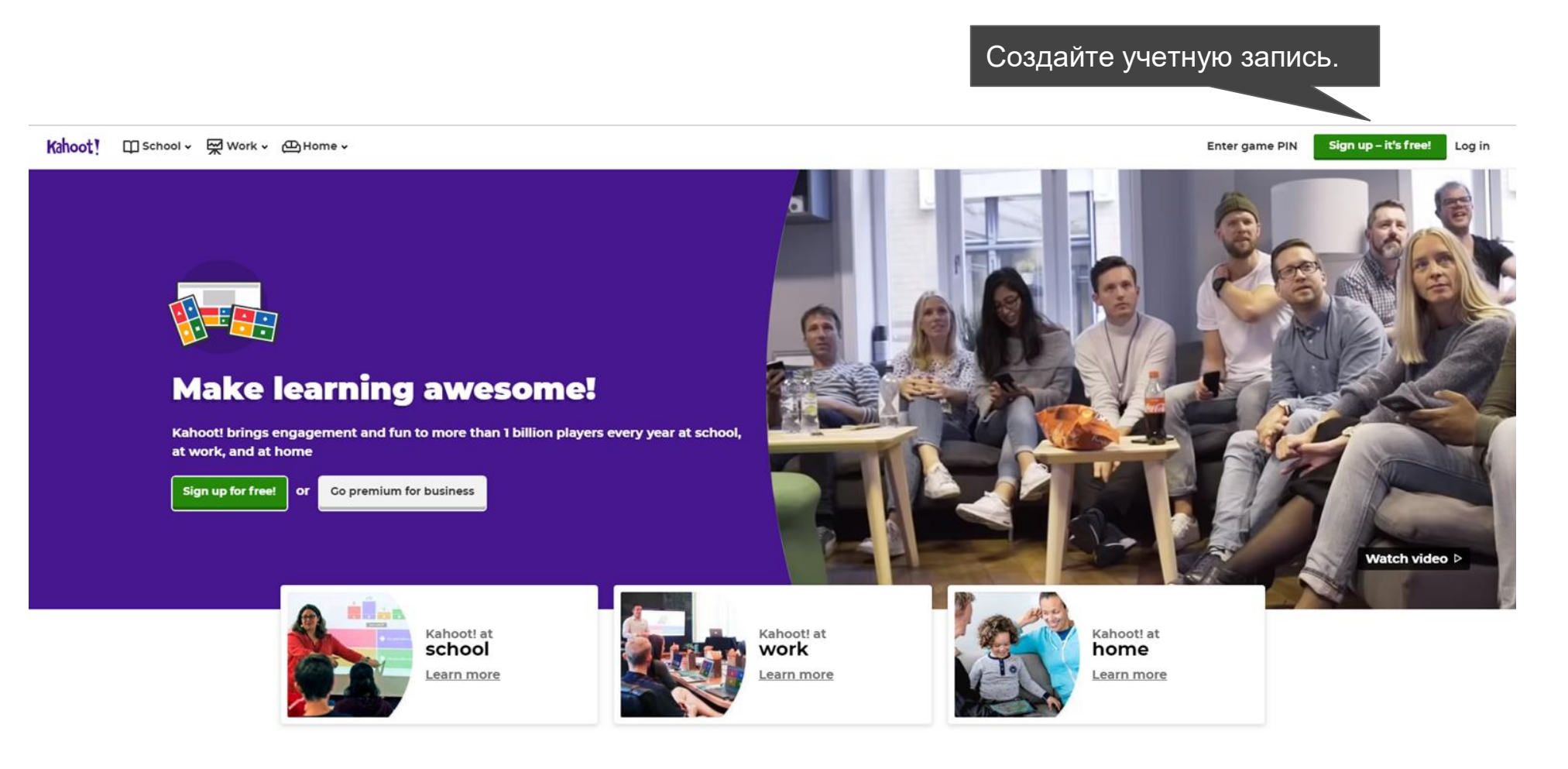

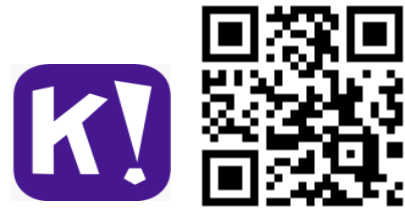

### Стартовая страница Kahoot

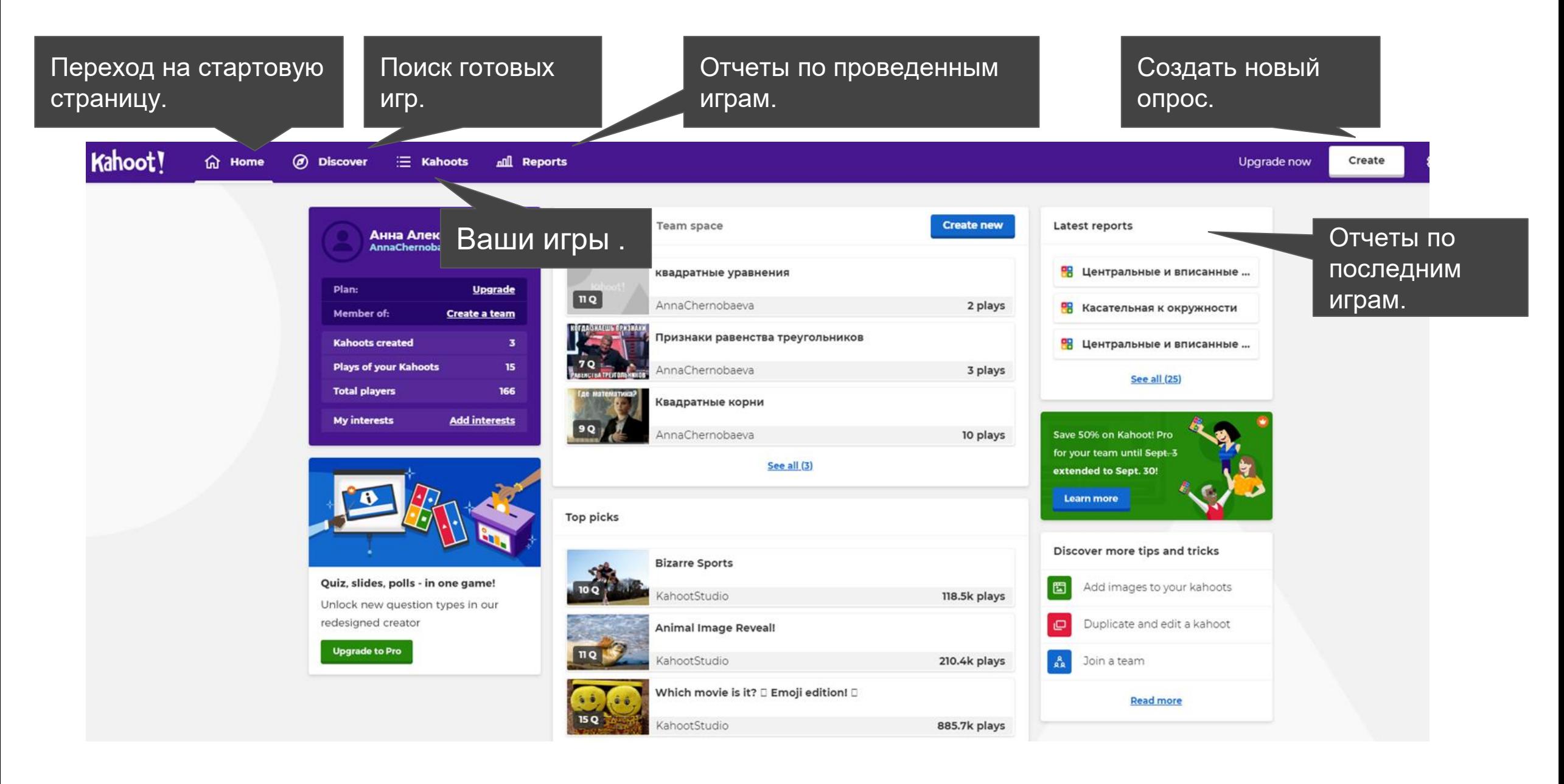

#### Запускаем игру

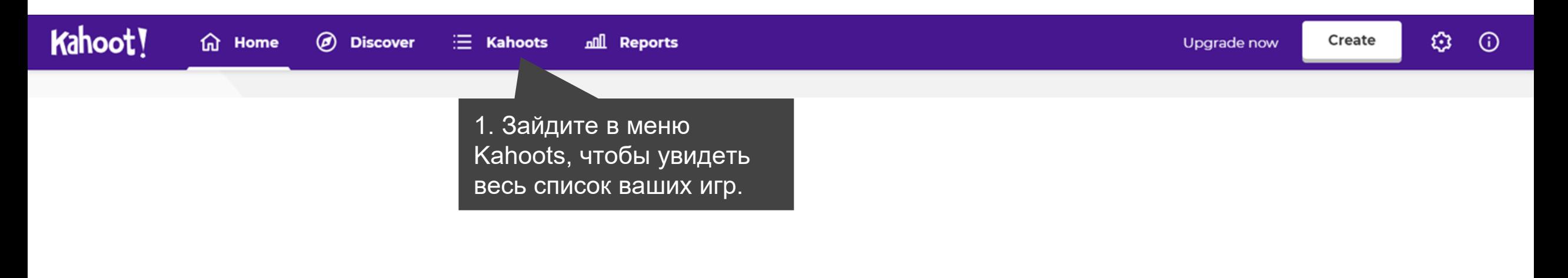

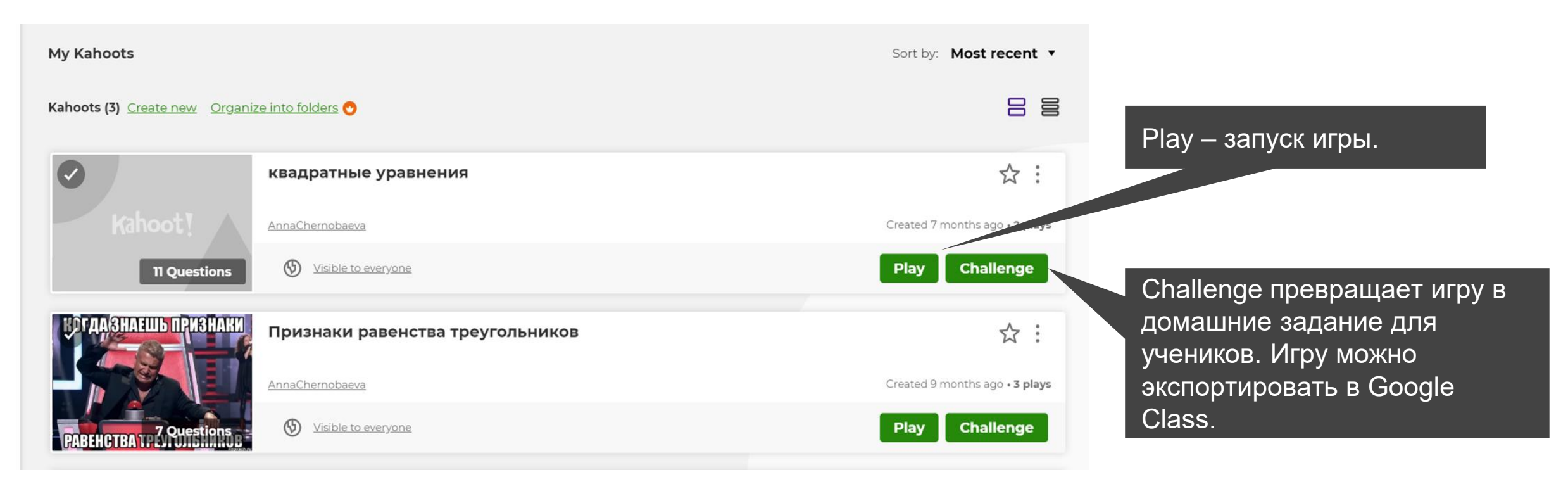

## Выбираем режим проведения опроса

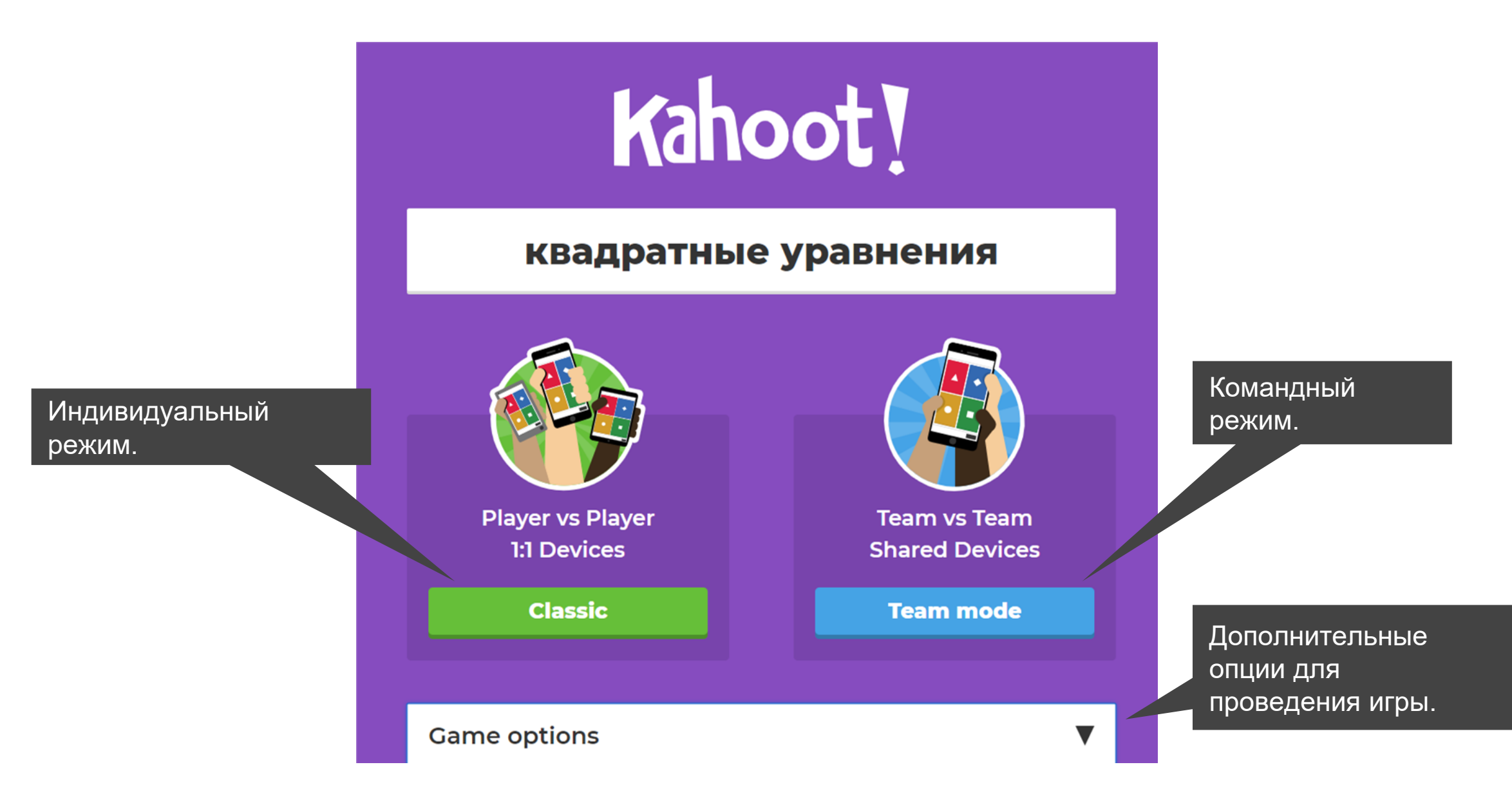

#### Дополнительные опции

вопросов.

Дополнительный шаг регистрации при входе в игру для дополнительной безопасности.

Автоматическое переключение между вопросами.

Система будет требовать авторизации от учеников при каждом входе.

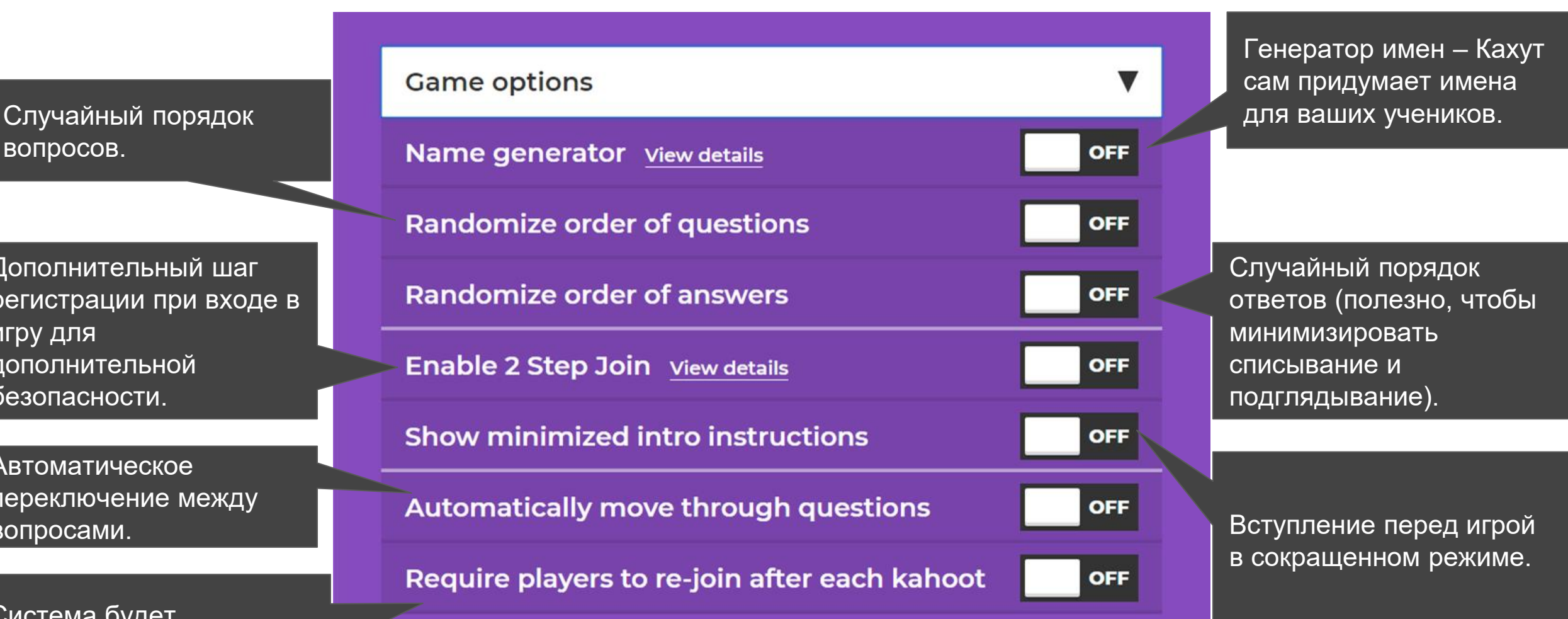

Подключаем учеников к игре

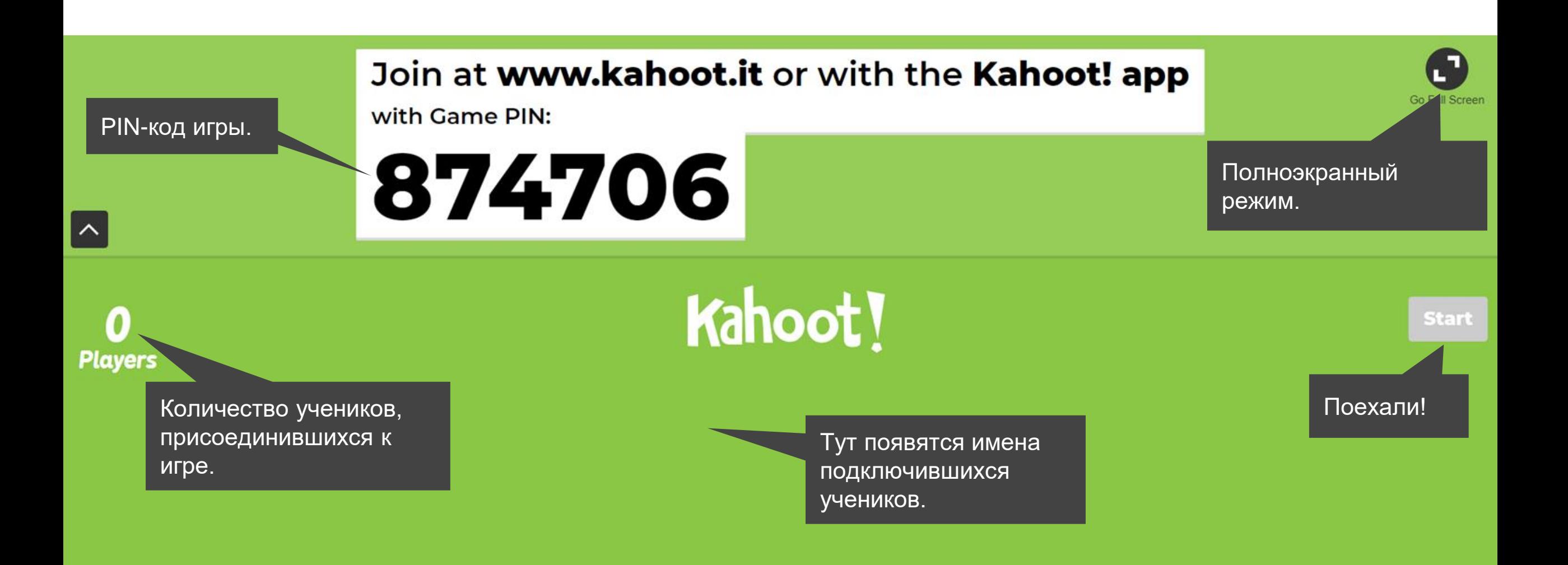

Шаг 4. Подключаем учеников к игре

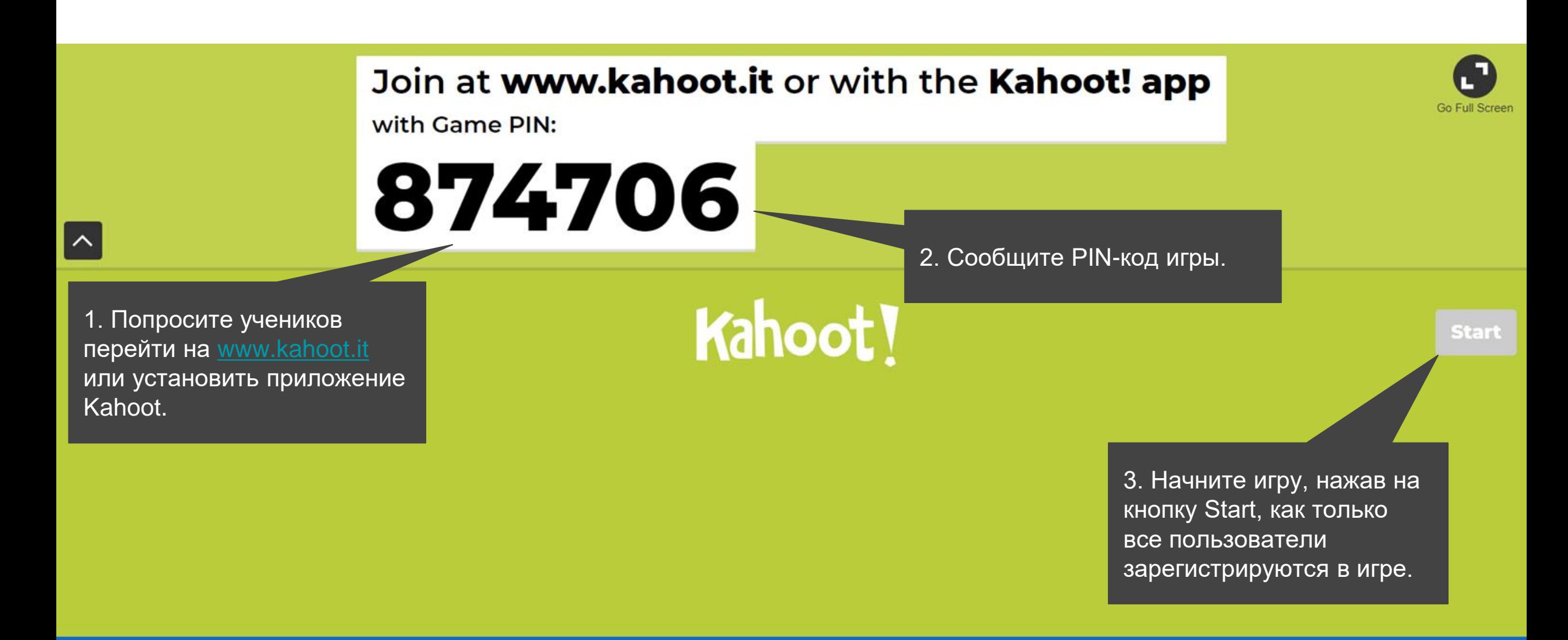

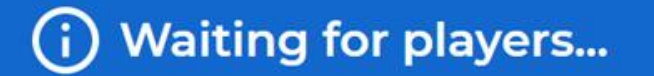

#### Тем временем на телефонах учеников

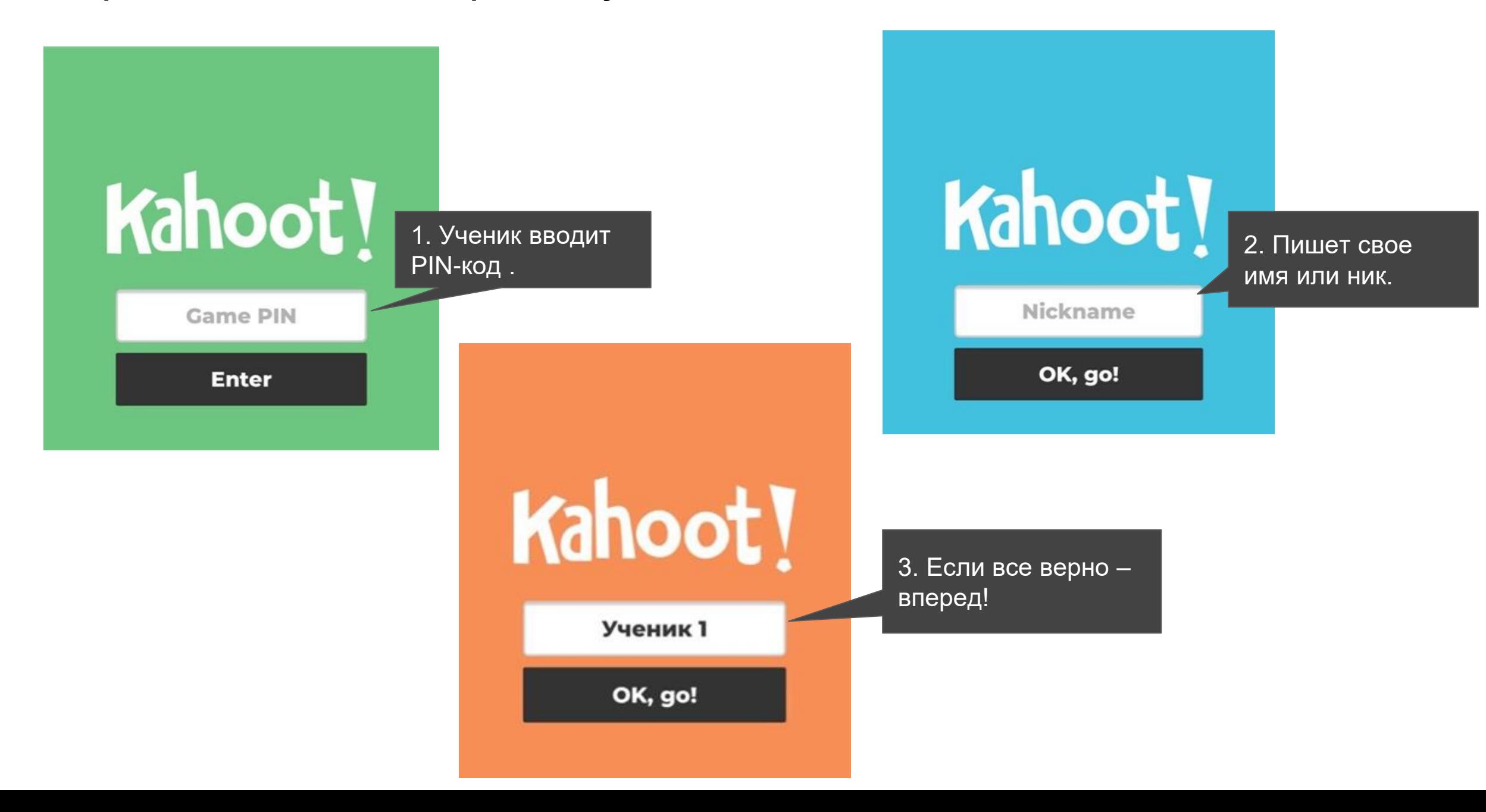

#### Отвечаем на вопрос

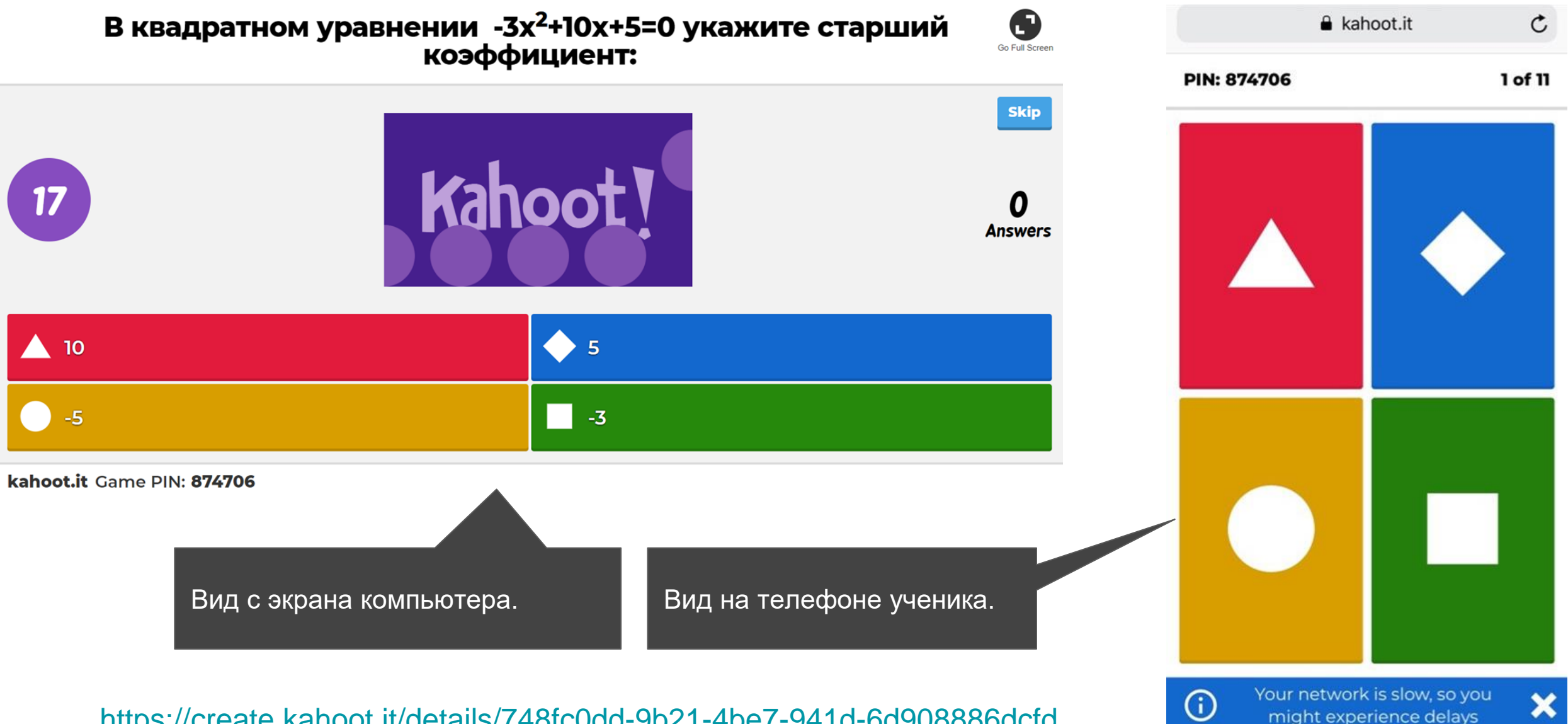

<https://create.kahoot.it/details/748fc0dd-9b21-4be7-941d-6d908886dcfd>

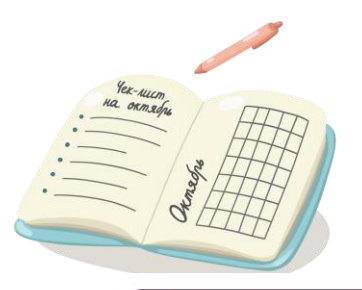

# **Quizizz- сервис для создания и проведения интерактивных опросов.**

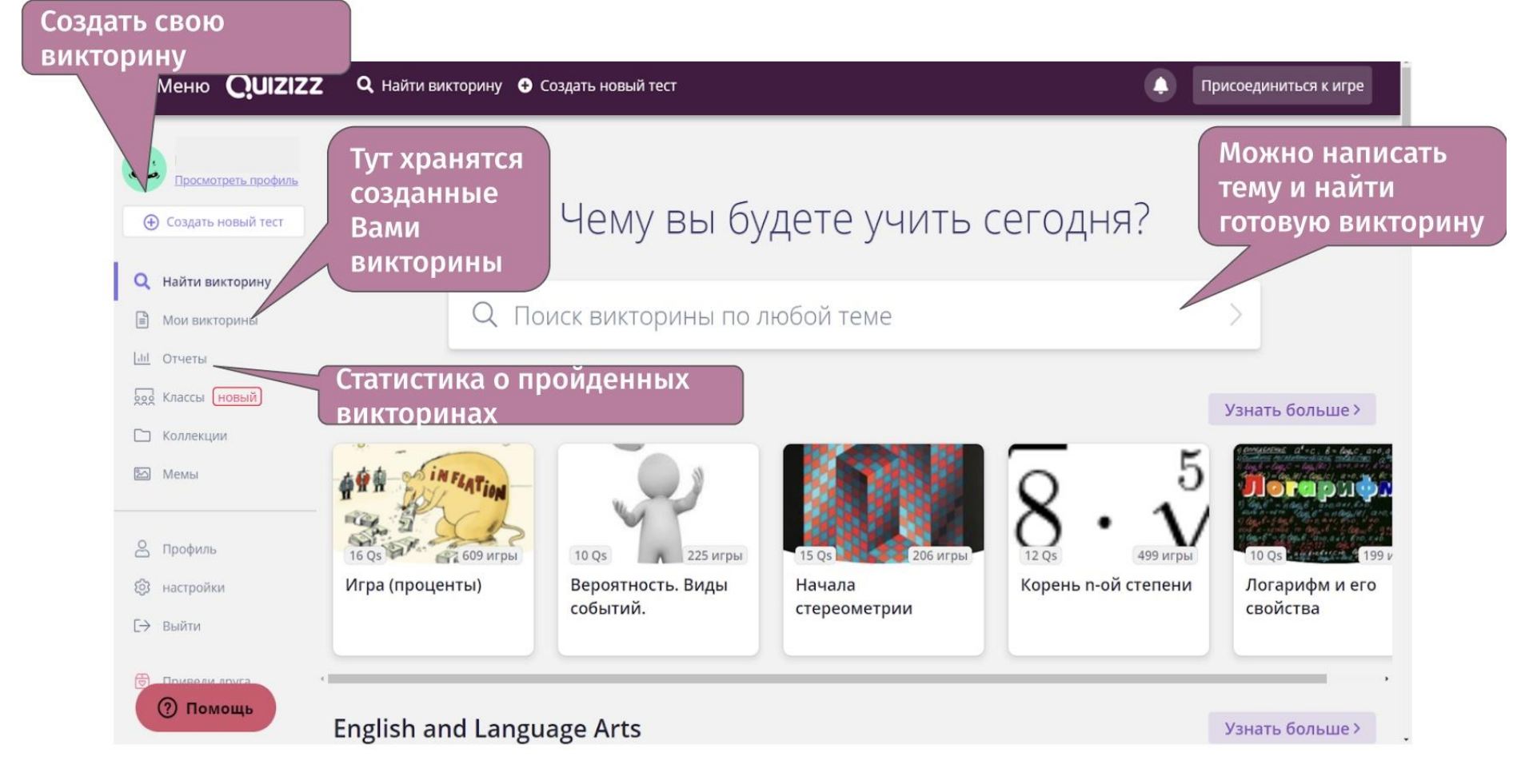

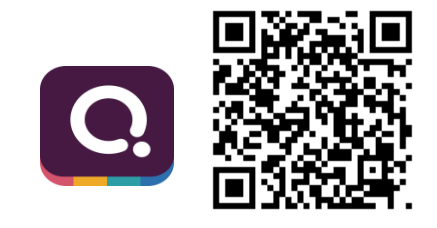

# Шаг 1. В разделе Мои викторины, для проведения викторины выбираем Живая игра

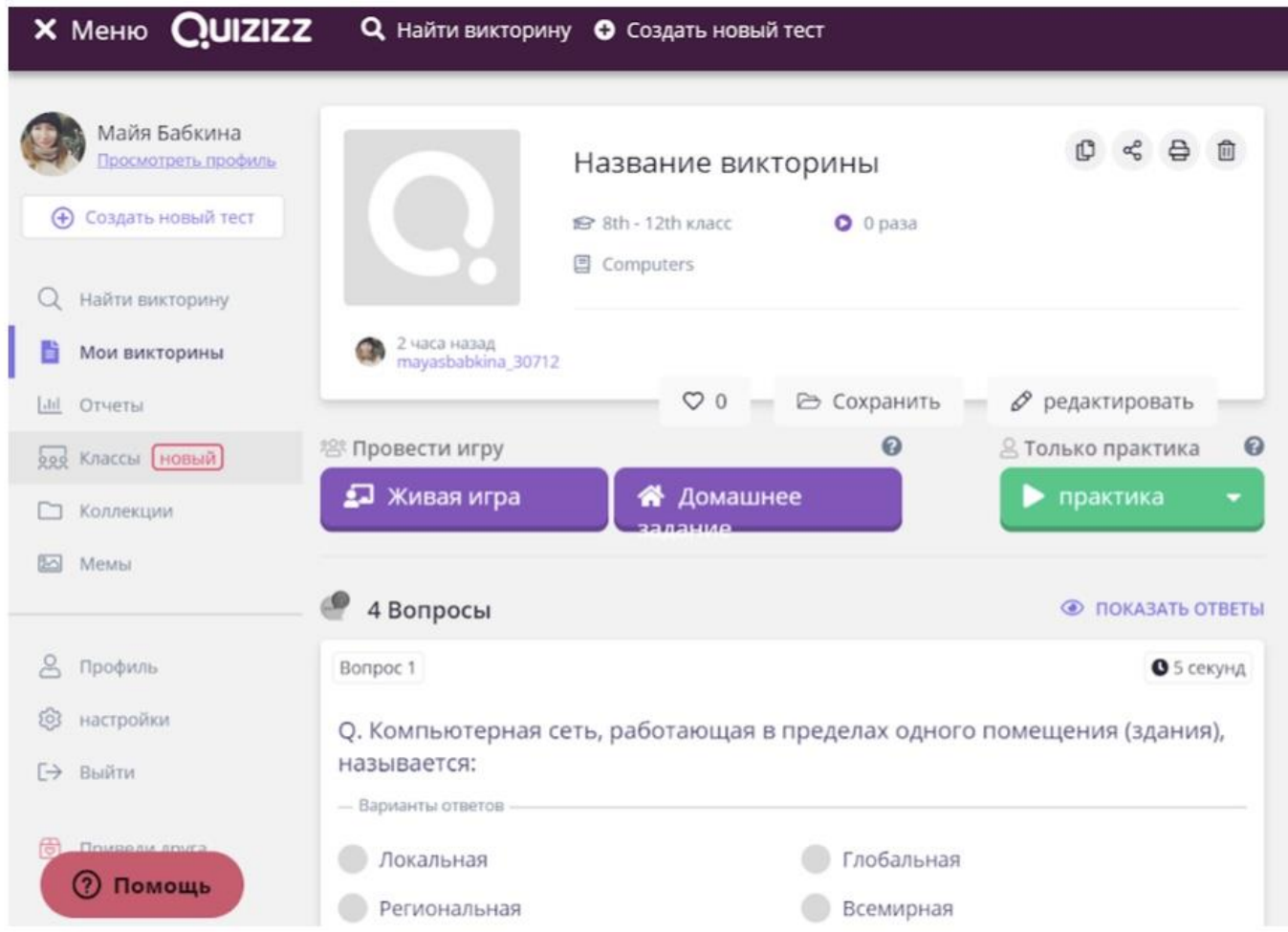

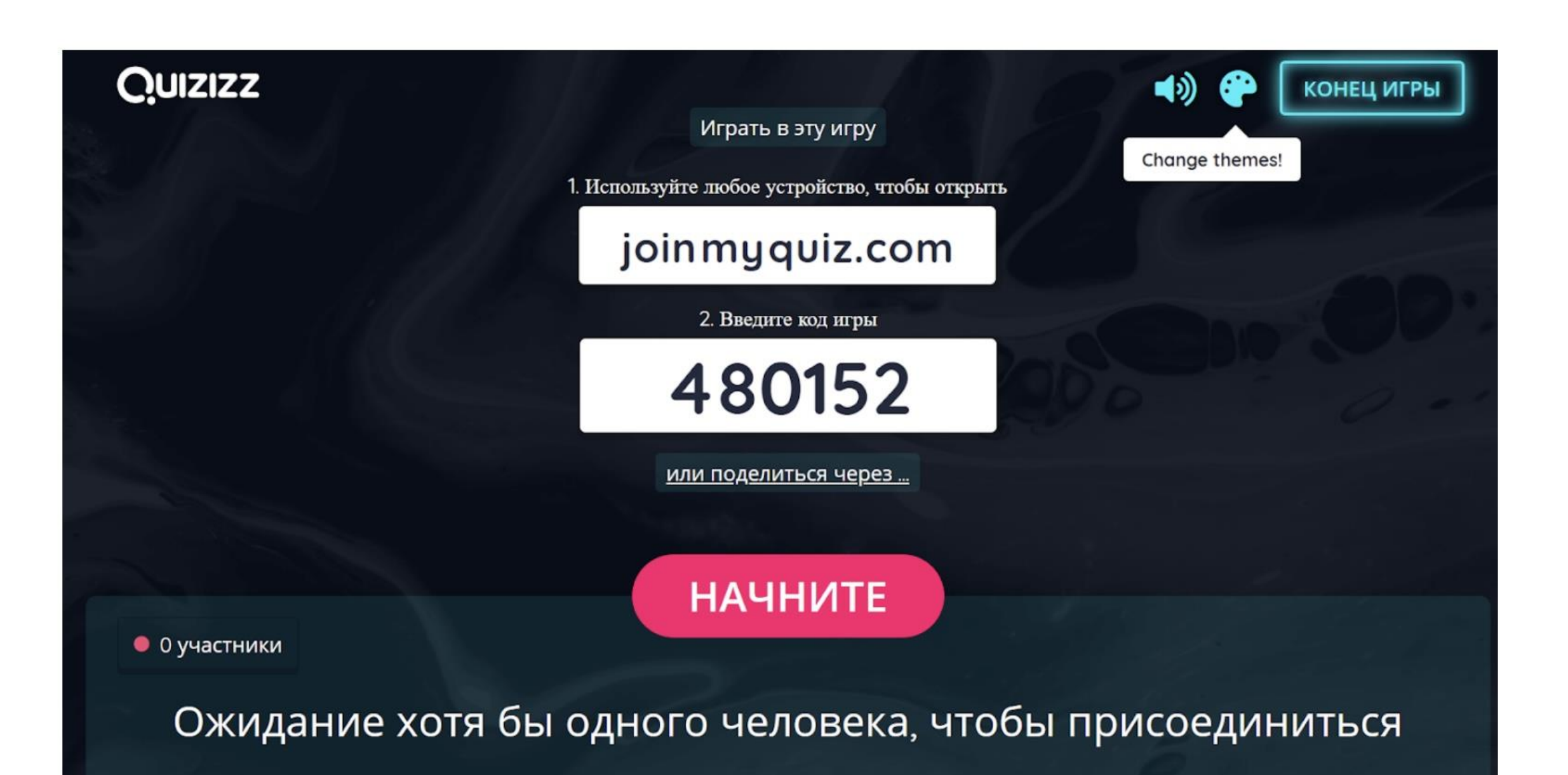

# Шаг 2. Учащиеся скачивают приложение или открывают викторину на компьютере

# joinmyquiz.com

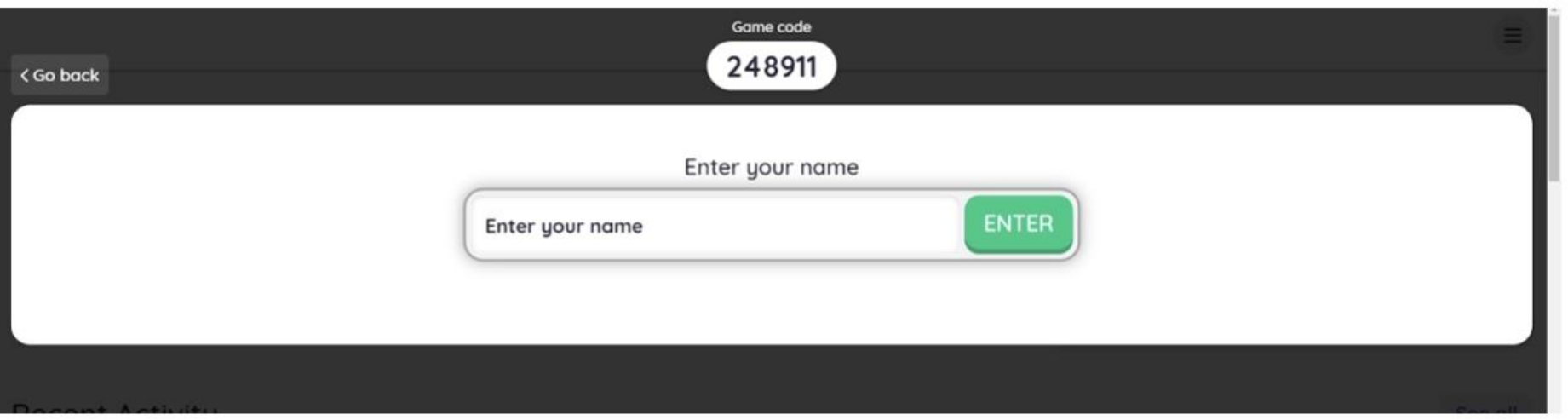

# Интерфейс учащегося

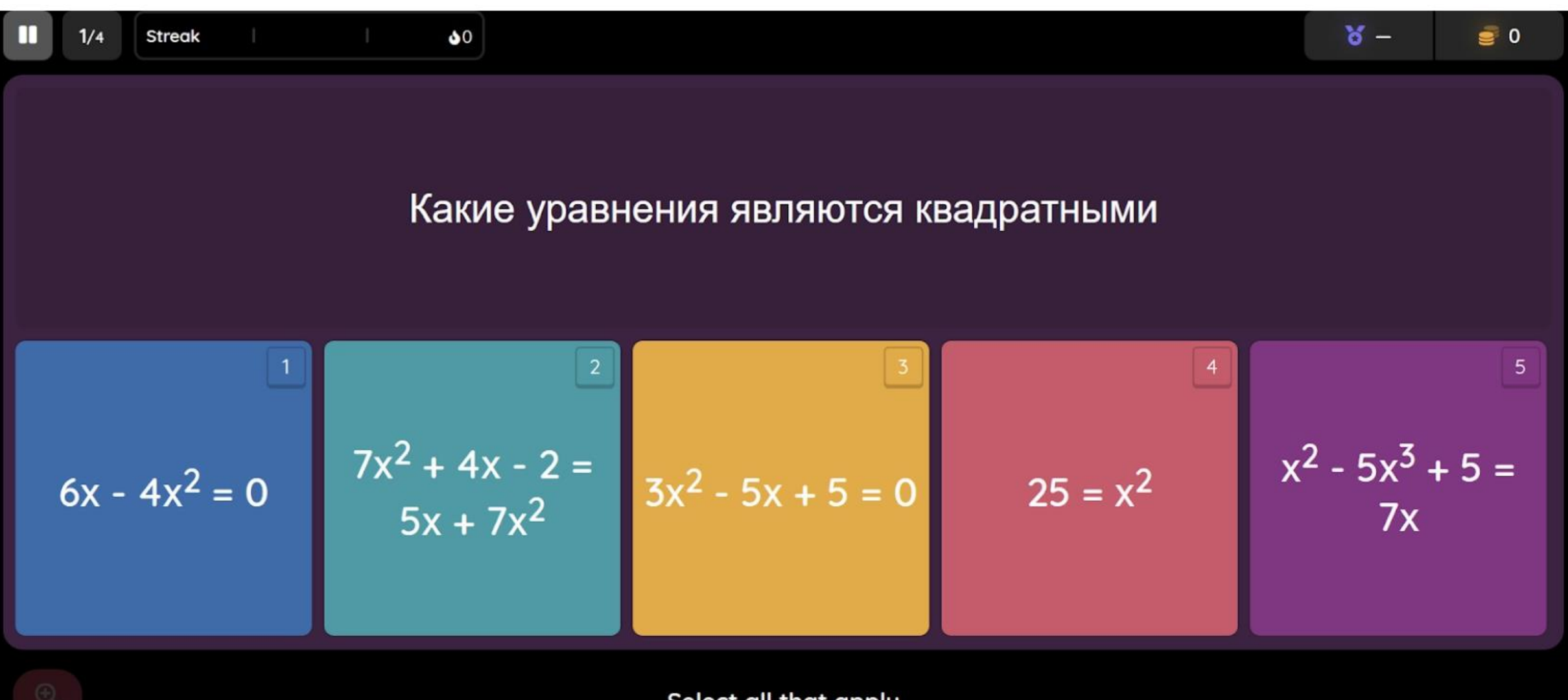

Select all that apply

# Интерфейс учителя

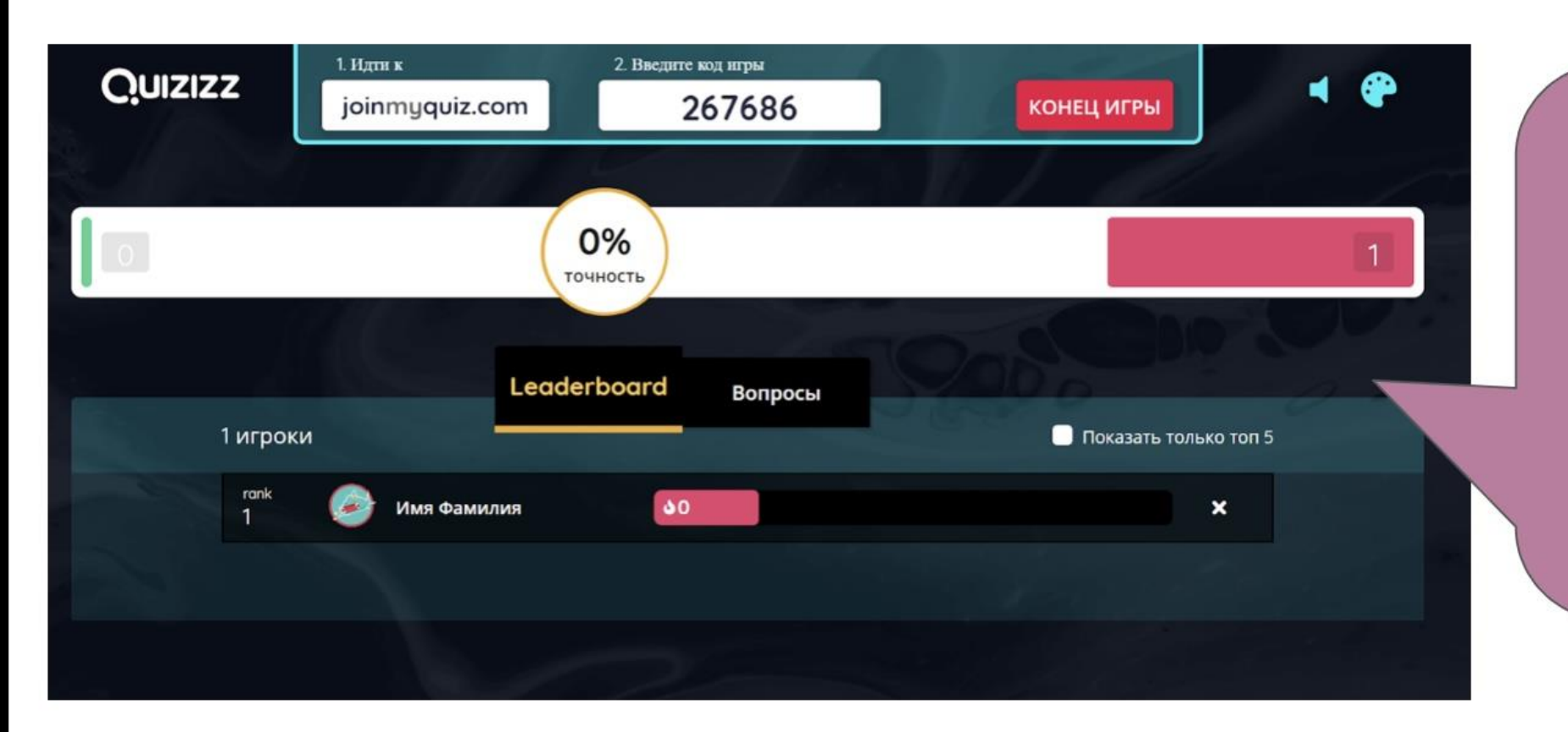

Учитель видит в реальном времени как отвечают учащиеся и как меняется турнирная таблица

# Статистика по игре

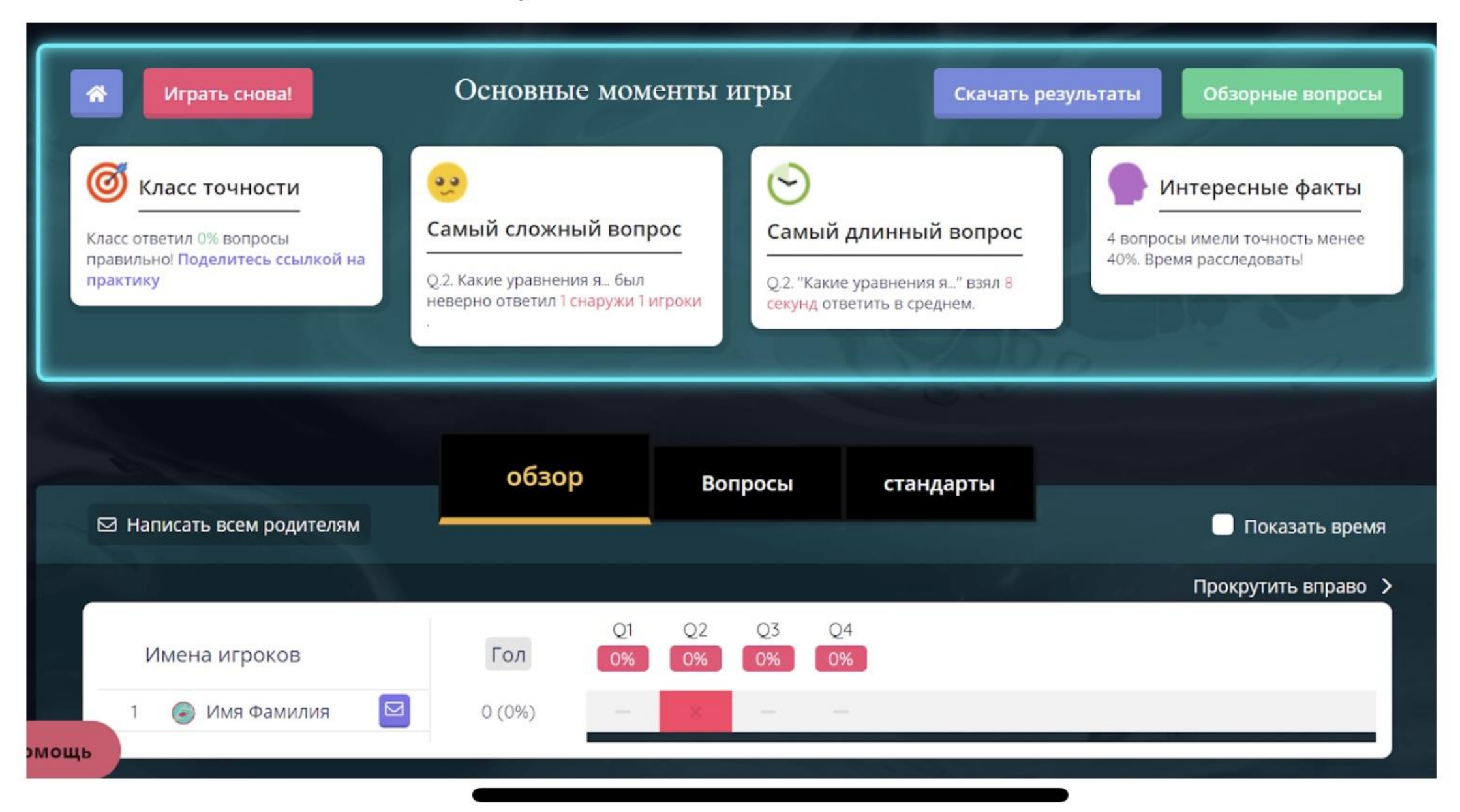

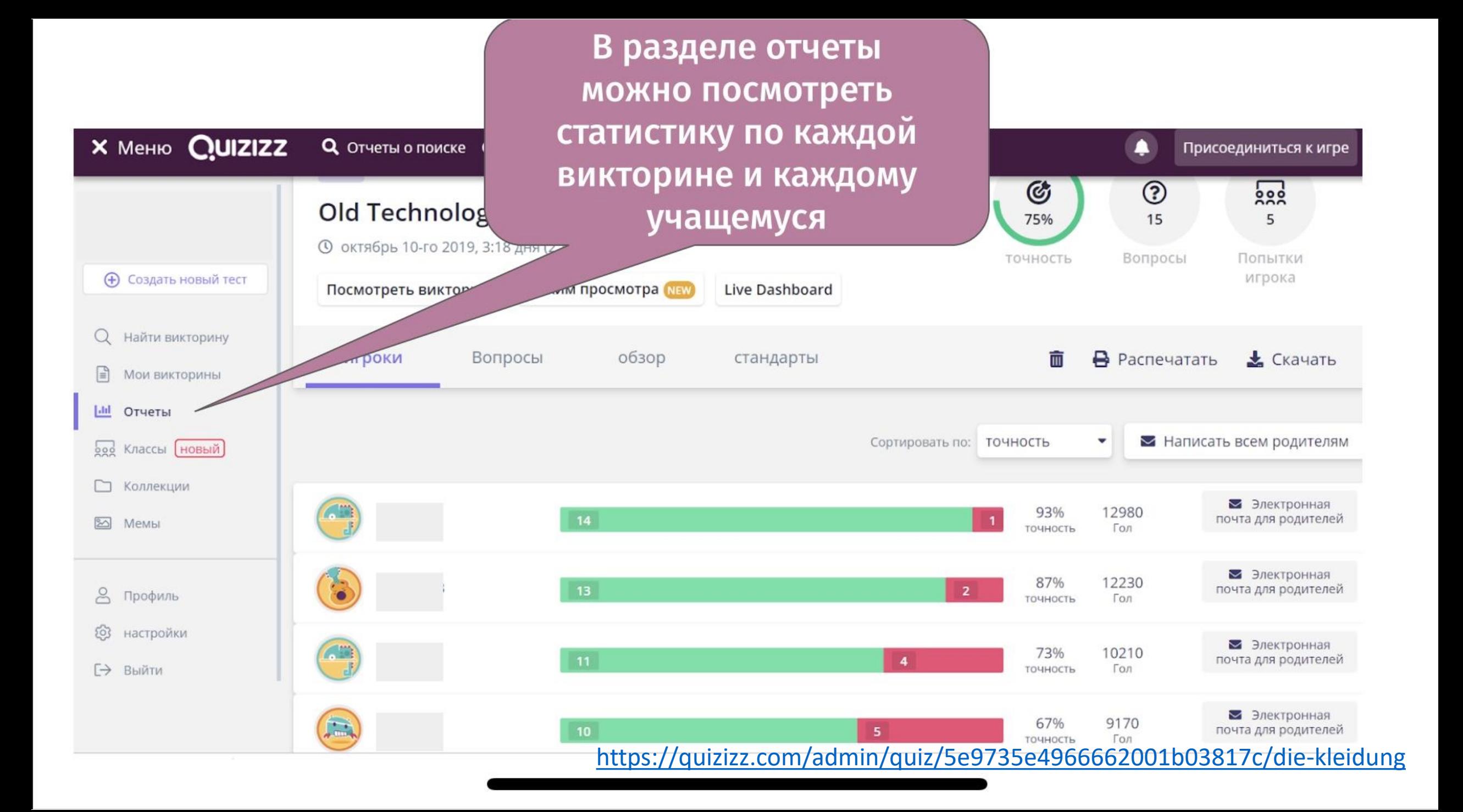

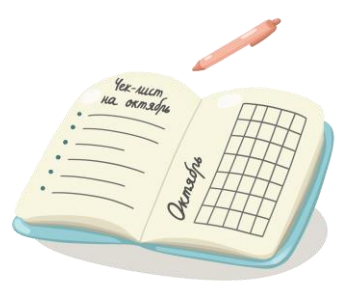

**Quizlet – сервис для создания тестов, которые помогут запомнить любой материал разными способами (на слух, написание и т.д.)**

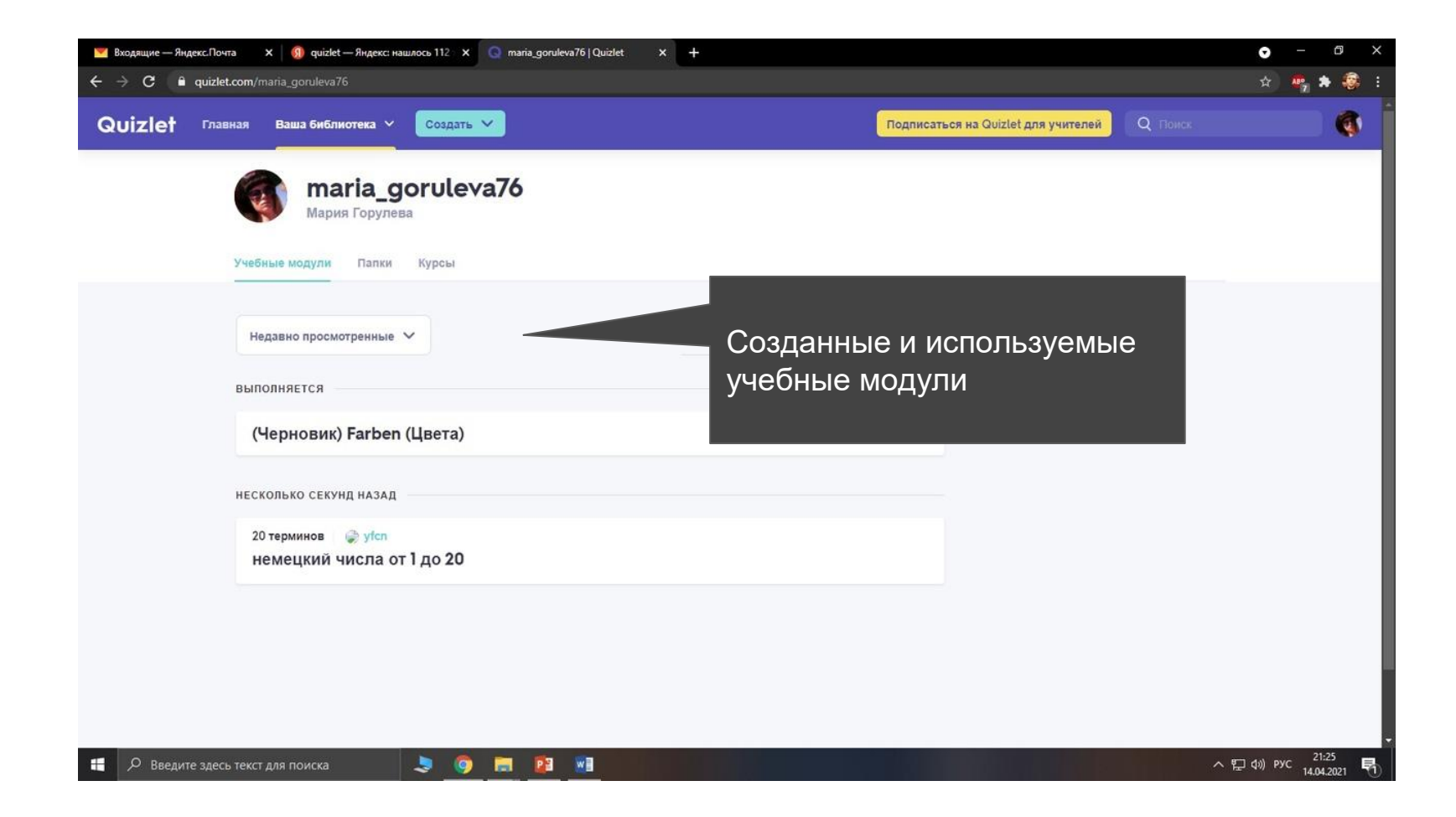

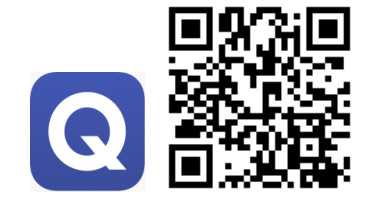

# **Страница тренировки лексики и понятий**

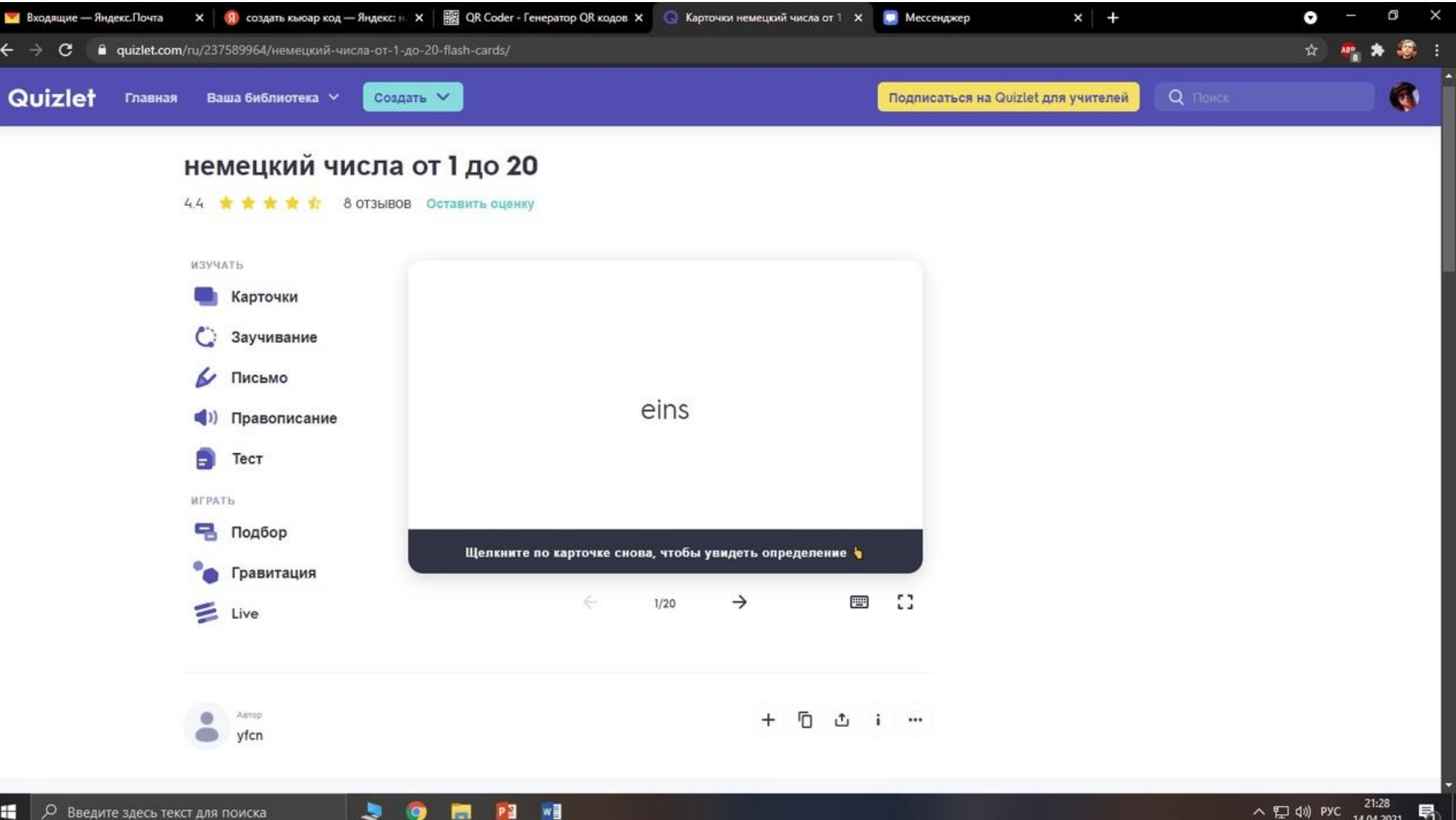

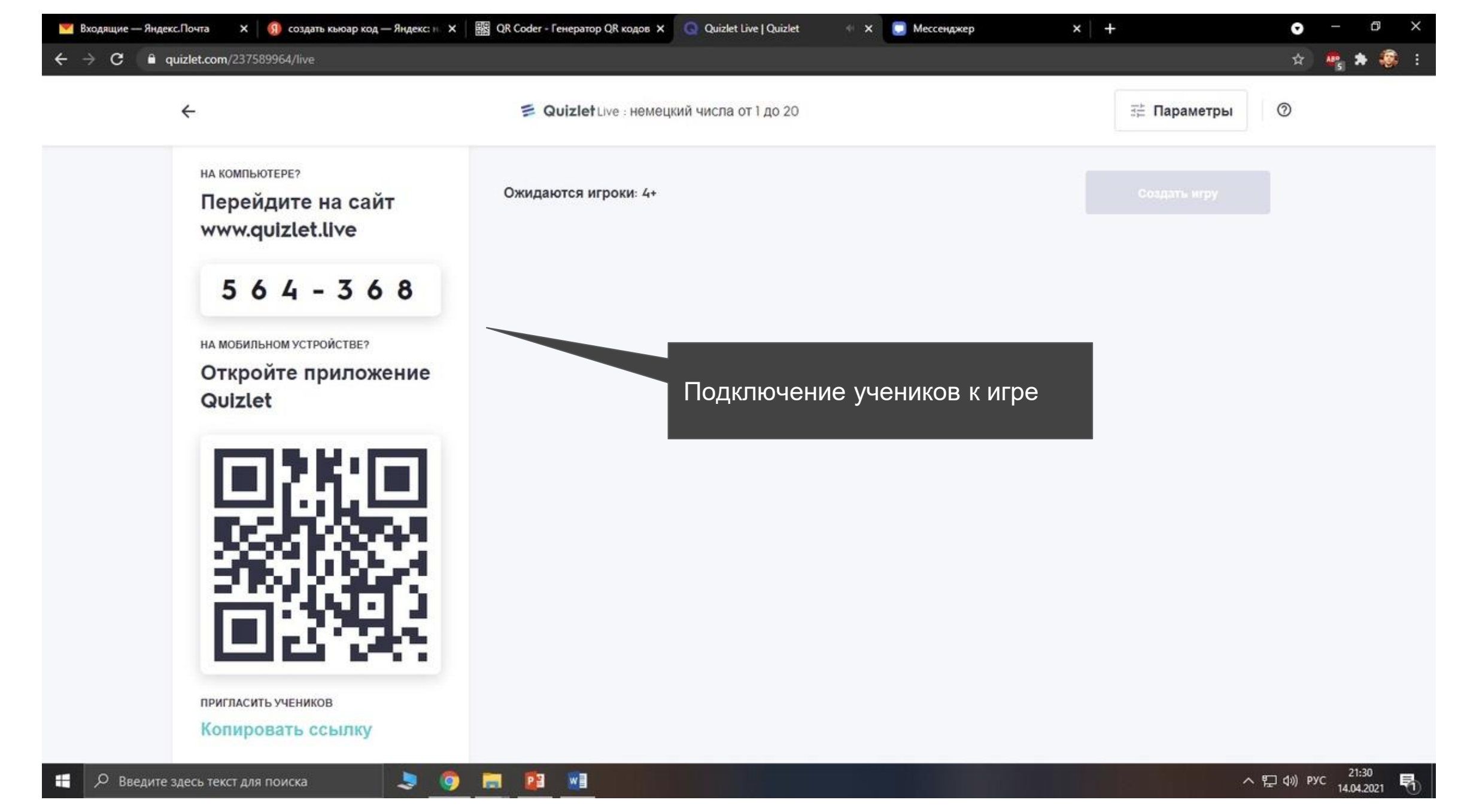

[https://quizlet.com/maria\\_goruleva76](https://quizlet.com/maria_goruleva76)

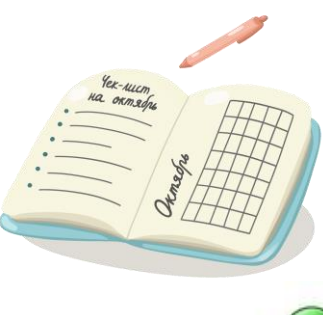

# ZipGrade – сервис для моментальной проверки **TECTOB**

**ZIPGRADE** 

Current User: m0471@yandex.ru

Quizzes My Account More  $\sim$ Classes **Students** Tags **Answer Sheets** Sharing

# Touchless grading when in class...

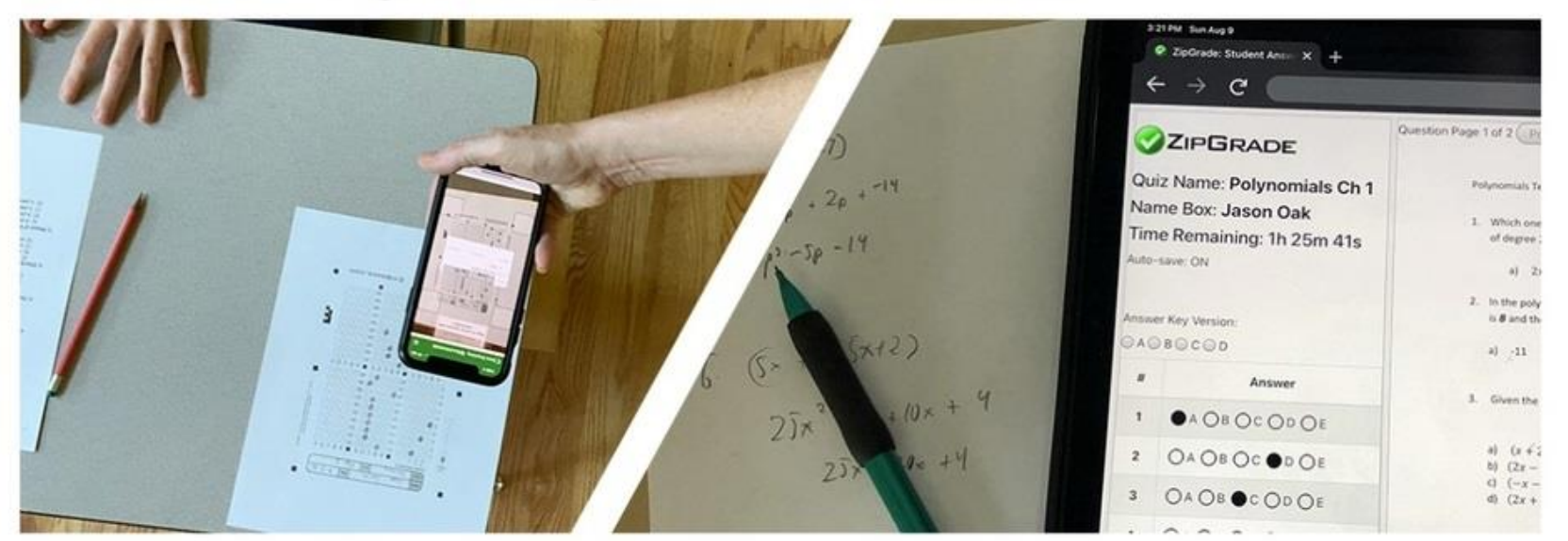

### ...online & remote for students that are not.

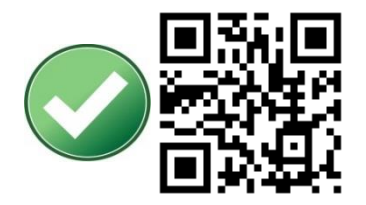

# **Бланки для проведения опросов (20,50,100)**

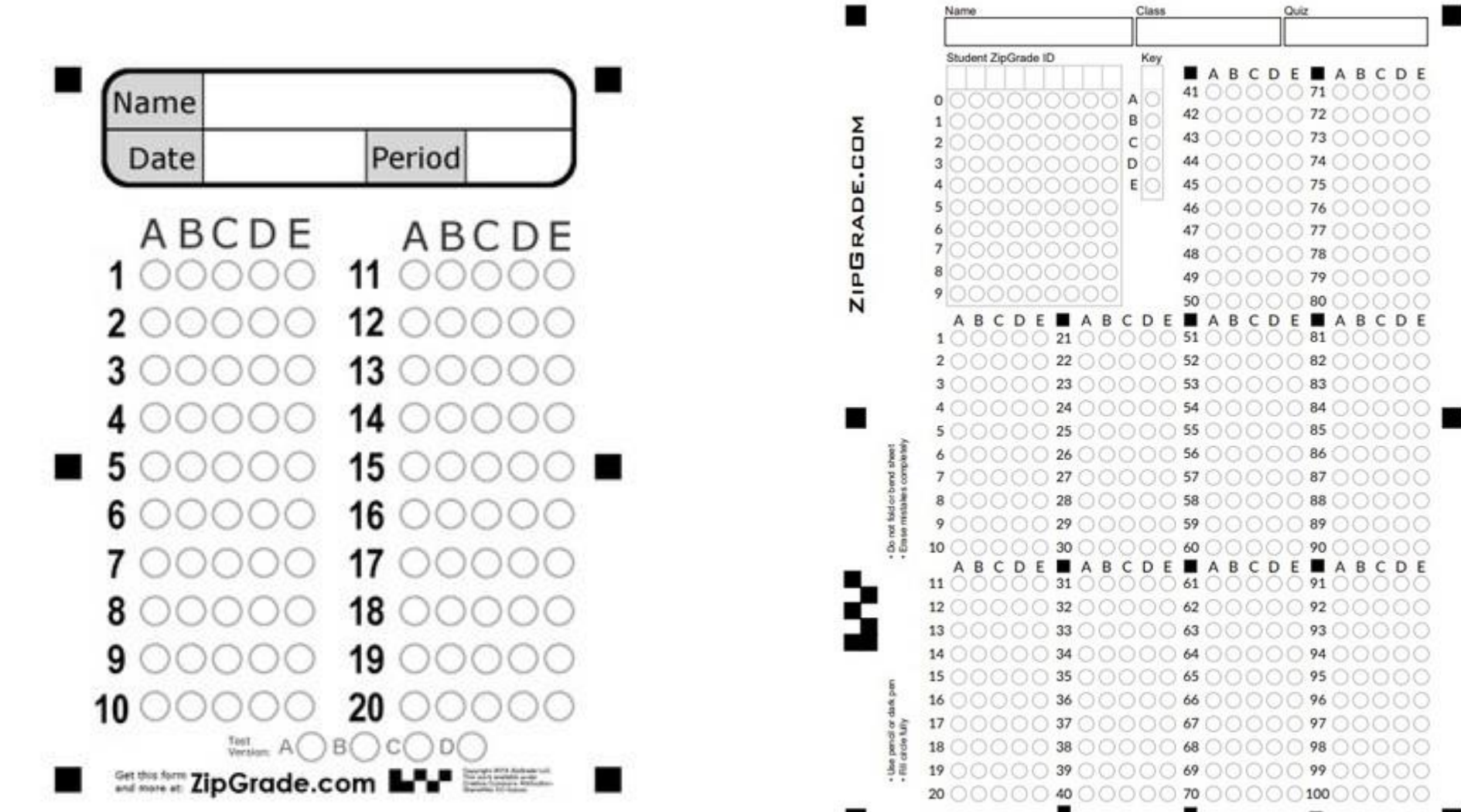

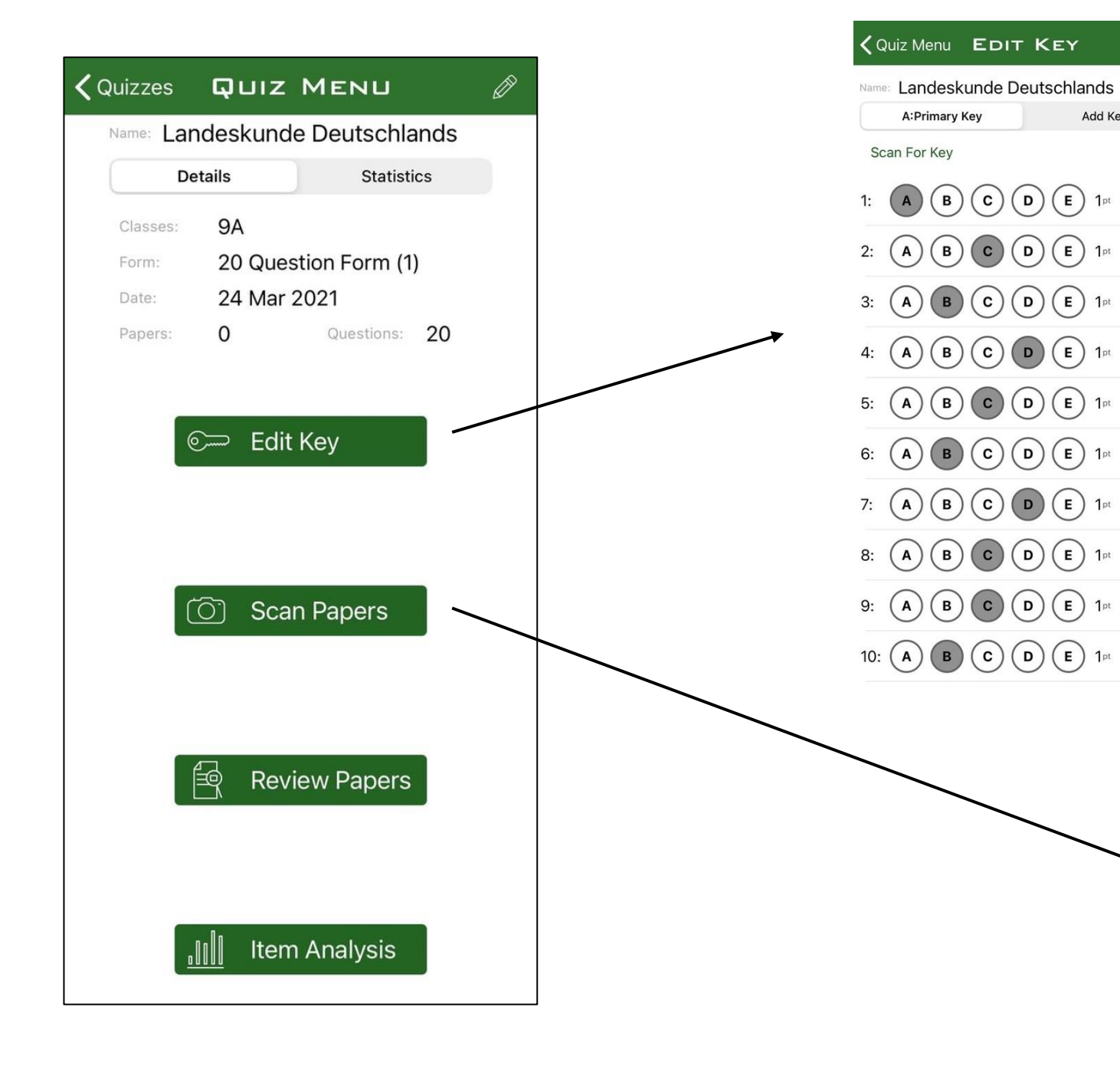

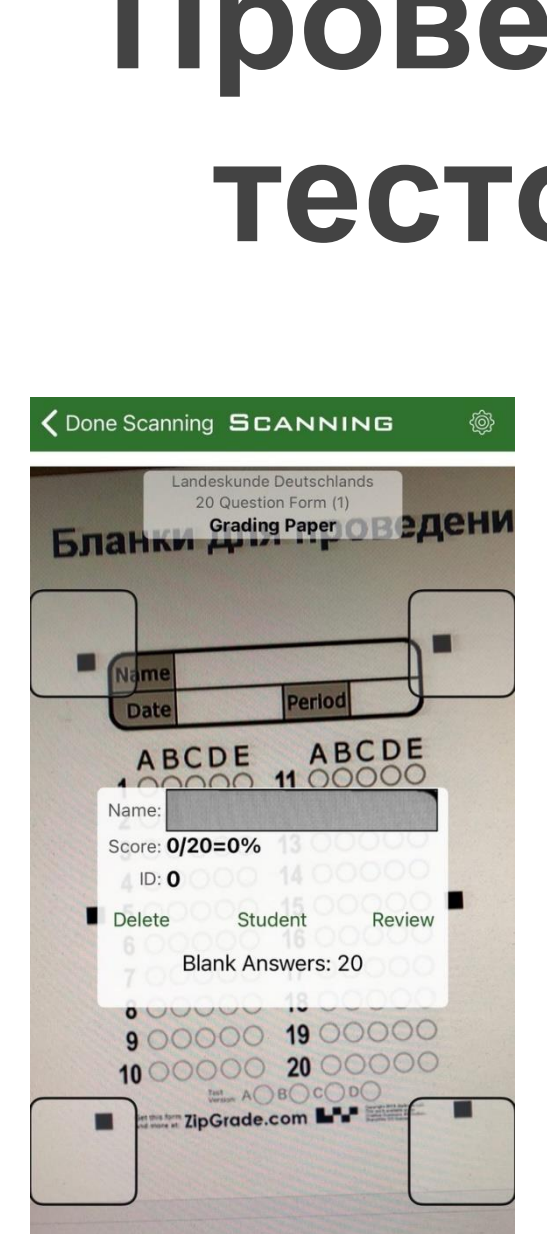

Add Key..

 $(E)$  1<sup>pt</sup>

 $(E)$  1<sup>pt</sup>

 $(E)$  1<sup>pt</sup>

 $\bigcirc$ 

 $\bigcirc$ 

 $\bigcirc$ 

 $\bigcirc$ 

 $\bigcirc$ 

 $\bigcirc$ 

 $\bigcirc$ 

 $\bigcirc$ 

 $\bigcirc$ 

 $\bigcirc$ 

# **Проверка тестов**

# **Результаты тестов**

#### Quiz: Landeskunde Deutschlands

Class: 9A

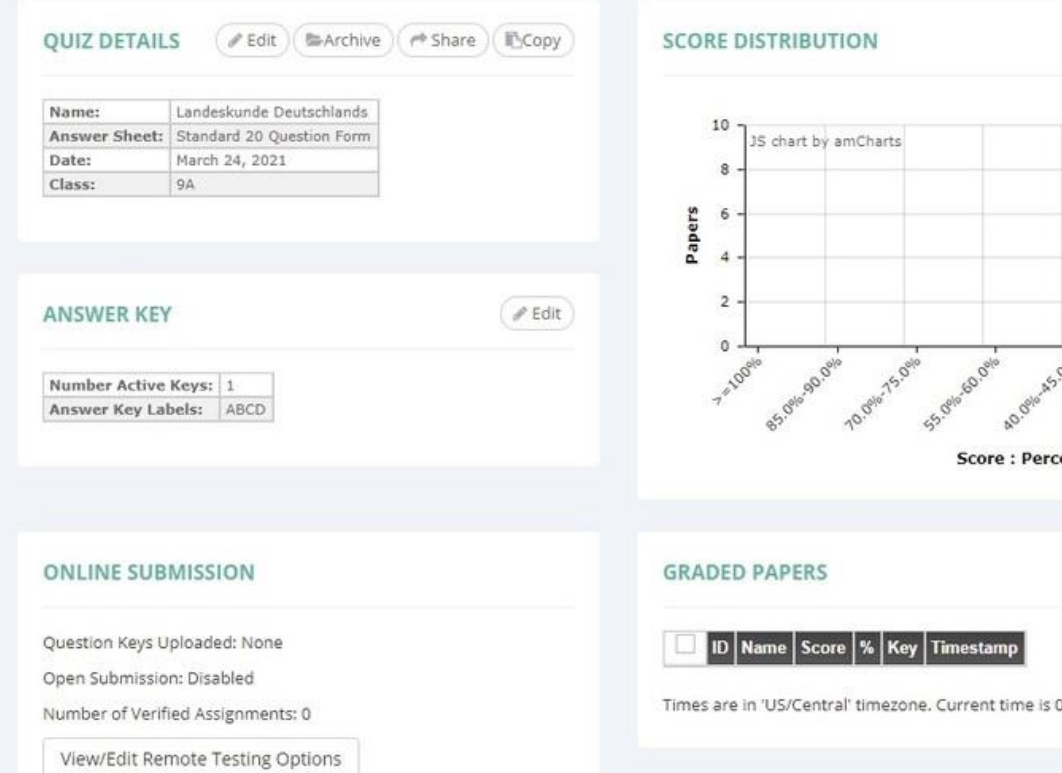

# ent

01:53 PM.

#### **ITEM ANALYSIS**

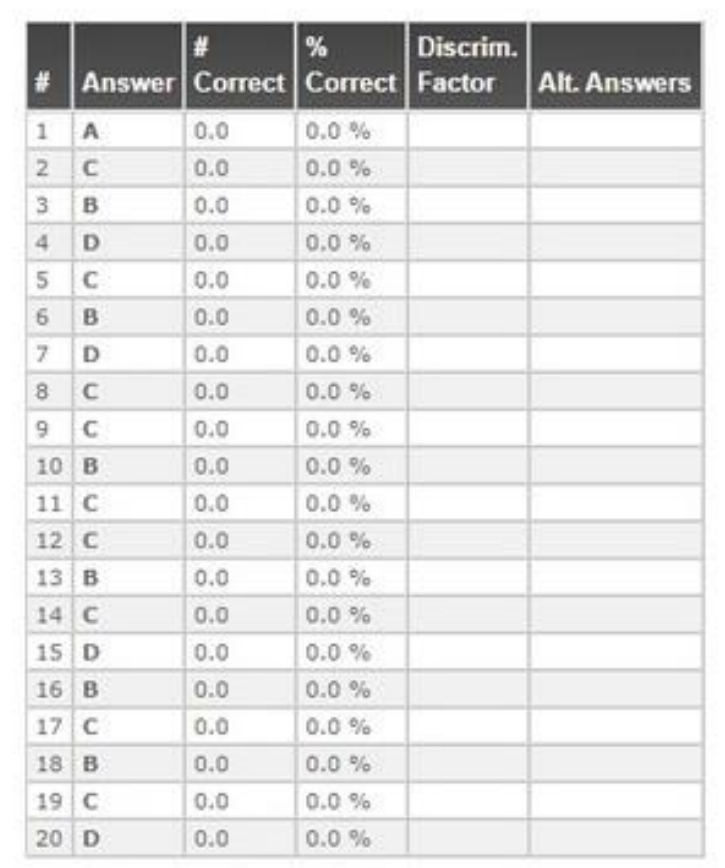

#### <https://www.zipgrade.com/quizzes>